Introduction to Python (Or E7 in a Day ...plus how to install)

Daniel Driver

E177-Advanced MATLAB

March 31, 2015

◆□▶ ◆□▶ ◆臣▶ ◆臣▶ 臣 の�?

| What is "Python" | Getting Started | "Matrix Lab" | How to Get it All | Intricacies |
|------------------|-----------------|--------------|-------------------|-------------|
| Overview         |                 |              |                   |             |

- What is "Python"
- 2 Getting Started
- (3) "Matrix Lab"
- 4 How to Get it All

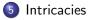

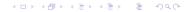

 What is "Python"
 Getting Started
 "Matrix Lab"
 How to Get it All
 Intricacies

 What is "Python"
 "Matrix Lab"
 How to Get it All
 Intricacies

# What is "Python"

◆□▶ ◆□▶ ◆臣▶ ◆臣▶ 臣 のへぐ

| What is "Python" | Getting Started | "Matrix Lab" | How to Get it All | Intricacies |
|------------------|-----------------|--------------|-------------------|-------------|
|                  |                 |              |                   |             |

## What is Python

- Interpreted Language
  - Code Read at Run Time
  - Dynamic Variables like MATLAB
    - A='I am a string'
    - A=3
- Open Source
- Two Major Versions
  - python 2.x -Older
  - python 3.x -Newer
  - Largely the Same for in Day to Day use
  - Will discuss differences later

https://www.python.org/downloads/

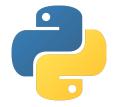

Figure : Python Logo

## CPython-The "Python" You Think of

- CPython is Python implemented in C
- Generally when people say "Python" This is probably what they are referring to
- This is what we will be referring in this presentation.
- Python code interpreted at Run time
  - Turns into byte code
  - Byte code on Python Virtual Machine
- Not to be confused with Cython (which is a python library that compiles python into C code)

 $\label{eq:http://www.thepythontree.in/python-vs-cython-vs-jython-vs-ironpython/$ 

< □ > < □ > <

## Other Implementations of Python

- Python interface also implemented in
  - Java: Jython-bytecode runs on Java Virtual Machine(JVM)
    - only 2.5 so far
  - .NET: IronPython -Implemented in C# -byte code runs on Common Language Runtime (CLR)
    - Only 2.7 so far
  - PYPY- Just-In-Time Compiler produces Machine Code for most frequently execute code
    - Only 2.7 so far

 $\label{eq:http://www.thepythontree.in/python-vs-cython-vs-jython-vs-ironpython/$ 

◆□▶ ◆□▶ ◆臣▶ ◆臣▶ 臣 の�?

## Getting Started

# Getting Started

## How to install Python

- Autodetect you computer
  - Correct install files
- With Linux or Mac
  - Can Use Package Manager
  - Apt/Yum or MacPorts

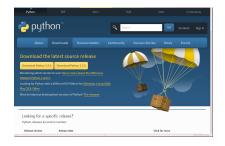

Figure : https://www.python.org/downloads/

 Well Maybe wait ... or skip ahead just go to http://continuum.io/downloads and get Anaconda ...More on that later!

## Python Interpreter in Shell or Command Line

- -Start Terminal or Command Prompt(Windows)
- -To Start the Python Interpreter
  - python2: Run "python"
  - python3: Run "python3"
- exit by running "exit()" or pressing Ctrl-d

```
danlel@danlel-UbuTosh:-/Documents/CSI_Reader/E177_Sp15/MyLecture/code
danlel@danlel-UbuTosh:-/Documents/CSI_Reader/E177_Sp15/MyLecture/code
python
python 2.7.6 (default, Nar 22 2014, 22:59:50)
[CCC 4.8.2] on linux
Type "help", "copyright", "credits" or "license" for more information.
>>>
[CCC 4.8.2] on linux
Type "help", "copyright", "credits" or "license" for more information.
>>>
```

• The Python interpreter Only Loads very limited functionality

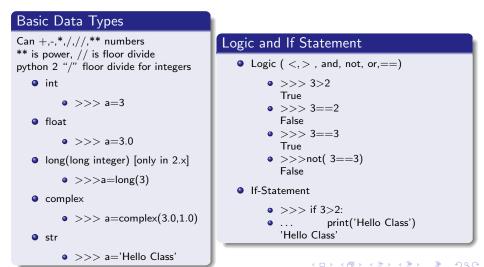

## For loops and Data Structures

• The Python interpreter Only Loads very limited functionality

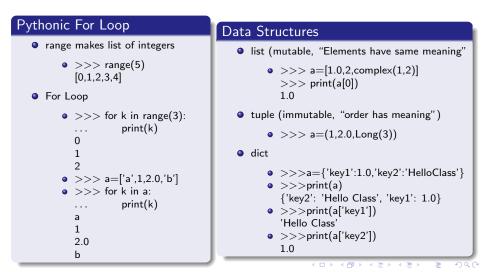

## Mutable Vs. Immutable (Function Example)

#### immutable

```
x = something # immutable type
print(x)
func(x)
print(x) # prints the same thing
```

#### mutable

```
x = something # mutable type
print(x)
func(x)
print(x) # might print something different
```

## Mutable Vs. Immutable (Assignment Example)

#### immuta<u>ble</u>

```
x = something # immutable type
y = x
print(x)
# some statement that operates on y
print(x) # prints the same thing
```

#### mutable

```
x = something # mutable type
y = x
# some statement that operates on y
print(x)
# might print something different
```

## Functions and Scripts

#### Function

- Lambda( Like MATLAB's Inline Func)
  - >>>a=lambda x:x\*\*2
  - >>>a(3) 9
- Regular Function

```
    >>> def TestFunction(x):

... return x**2,3*x

>>>a,b=TestFunction(4)

>>>print(a)

16

>>>print(b)

12
```

"open" also available to open files. Returns object with read method and close method. help(something) displays help for

#### Scripts

- Any command in \*.py file
  - Just text file with Commands
  - Run as if typed by hand
- Run by execfile
  - >>> execfile( "Test.py")
- Remember
  - Indentation Matter
    - Determines Block
    - Aka what is in an "If" or For loop or a function
  - 0 indexed
  - index with [] brackets
- Can Run in command line with python Test.py

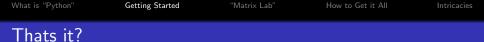

Thats about it...except for one more more thing...

## import

◆□▶ ◆□▶ ◆臣▶ ◆臣▶ 臣 の�?

## import-Making Python Useful

Import causes Python to load a package!!

#### How to Use Load PackageName.py >>>import PackageName outputs=PackageName.Func(inputs) import Package with alias >>>import PackageName as PN outputs=PN.Func(inputs) import One Thing from Package >>>from PackageName import Func outputs=Func(inputs) Load Everything in Package >>>from PackageName import \* outputs=Func(inputs)

## Standard Library

Packages that come With Python but aren't Loaded automatically. Full List at https://docs.python.org/2/library/

#### A Few Useful ones

- math-sqrt,cos,sin,exp,factorial
- cmath math for complex math
- pickle Like MATLAB Save
- profile Profiles code
- bdb/pdb debugging tools
- json and xml tools
- csv read csv files
- os operating system interfaces
- zipfile/tarfile- compression tools
- random- random number tools

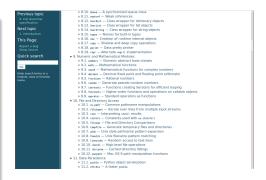

Figure : Website with Standard Library

| What is "Python" | Getting Started | "Matrix Lab" | How to Get it All | Intricacies |
|------------------|-----------------|--------------|-------------------|-------------|
| "Matrix Lab"     |                 |              |                   |             |

## "Matrix Lab"

< □ > < □ > <

## External Packages for Scientific Computing

- Numpy "Numerical Python" -arrays, Linear algebra on dense matrices
  - solve system of equations
  - invert matrix
  - Most Packages accept Numpy Arrays as inputs
  - http://wiki.scipy.org/NumPy\_for\_Matlab\_Users
- Matplotlib plotting library that was designed to be similar to matlab

http://matplotlib.org/gallery.html

- Scipy -fft, sparse arrays, sparse linear algebra, load .mat files
  - https://docs.scipy.org/doc/scipy/reference/
  - I use google a lot thought to find functions

▲ロト ▲帰ト ▲ヨト ▲ヨト 三日 - の々ぐ

## Numpy Example-Solving System

#### Solve System of equations

```
import numpy as np
#make matrix A
#[1,2]
#[0,1]
A=np.array([[1,2],[0,1]],dtype=float)
#make right hand side b
#[[1]]
#[[2]]
b=np.array([[1],[2]],dtype=float)
#solve the system of Equations
x=np.linalg.solve(A,b)
print('x=')
print(x)
```

#### Result

## Numpy Example-Least Squares

#### Solve System of equations

```
import numpy as np
#Do linear Least Squares
xvals=np.linspace(1.1,10.2,4)
yvals=np.array([1.1,2.5,4.4,7.9])
#make array
A=np.ones((4,2),dtype=float)
#put x values in first column
A[:,0]=xvals
```

```
#solve for coefficients
coeffs,residual,rank,singularvals=\
np.linalg.lstsq(A,yvals) #use lstsq function
print('Coeffs from lstsqt')
print("y={0}x+{1}".format(*coeffs))
```

```
#Normal equations for least squares
NMat=A.T.dot(A) #Transpose A * A
bMat=A.T.dot(yvals) #Transpose A * yvals
coeffs=np.linalg.solve(NMat,bMat)
print('Coeffs from Normal Equations')
print("y={0}x+{1}".format(*coeffs))
```

#### Result.

```
\begin{array}{l} Coeffs \ from \ |stsq \\ y=0.735164835165x+-0.178681318681 \\ Coeffs \ from \ Normal \ Equations \\ y=0.735164835165x+-0.178681318681 \end{array}
```

- \ is the line continuation symbol in python
- # is the comment
- \* in this case unpacks coefficients
  - As if I typed format(coeffs[0],coeffs[1])

◆□ > ◆□ > ◆豆 > ◆豆 > ̄豆 \_ のへぐ

## Matplotlib Example-Uses least squares example from above

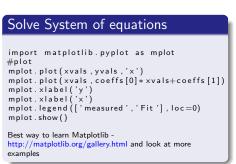

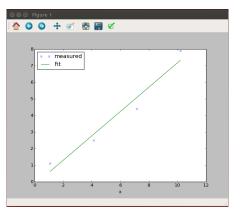

#### Figure : Result

What is "Python"

◆□▶ ◆□▶ ◆臣▶ ◆臣▶ 臣 のへぐ

### How to Get it All

# How to Get it All

= nan

## Packages with PyPi and Pip

• Go to https://pip.pypa.io/en/latest/installing.html for pip install instructions

#### Pip=Pip installs package

- Package manager for PyPi
- Search Package Repository
  - "pip search < PackageName >"
- Install Package from PyPi
  - "pip install < PackageName >"
- Upgrade Package
  - "pip install < PackageName > -upgrade"

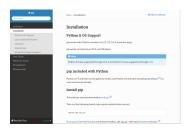

・ロト ・ 一下・ ・ ヨト・・ ヨト・・

#### https://pip.pypa.io/en/latest/reference/pip\_install.html

## Anaconda

- One Stop Shop
- Installs Python
- 195+ of the Most Used Packages
  - Numpy
  - Scipy
  - Matplotlib
  - o pip
- Also Ipython, Spyder and IDLE
- http://continuum.io/downloads

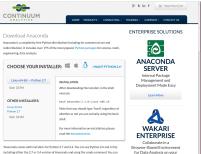

#### Figure : Anaconda Download

▲ロト ▲帰ト ▲ヨト ▲ヨト 三日 - の々ぐ

## Python Shell with IDLE

- Provides Window for Python interpreter
- Can be Useful in Windows
- Python 2 and 3 install their own versions

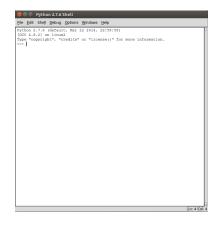

#### Figure : IDLE Python Shell

## Ipython-Interactive Python

- More User Friendly Interpreter
- Auto-Complete
- Command History Across Sessions
- Starting with pylab flag "ipython - -pylab" loads more Packages automatically to make more "MATLAB Like" including
  - math
  - numpy
  - matplotlib.pyplot

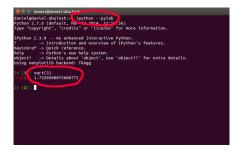

#### Figure : Ipython with pylab flag

▲ロト ▲帰ト ▲ヨト ▲ヨト 三日 - の々ぐ

## Spyder - A really nice Python IDE

• Editor, Variable Inspector, Console, Integrated Debugging Tools, Integrated Profiler

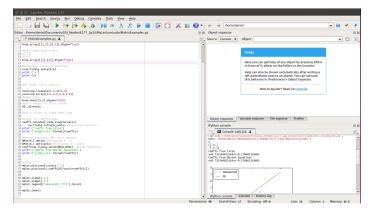

Figure : Spyder IDE

| What is "Python" Getting Started |          | "Matrix Lab" | How to Get it All | Intricacies |
|----------------------------------|----------|--------------|-------------------|-------------|
| Spyder - De                      | ebugging |              |                   |             |

• F12 to set breakpoint

```
44
45 #plot
46 mplot.plot(xvals,yvals,'x')
47 mplot.plot(xvals,coeffs[0]*xvals+coeffs[1])
48
```

• Blue buttons at top to step through

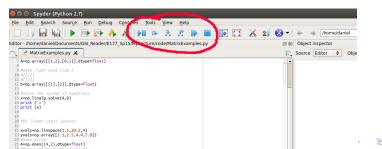

## Spyder - Profiler

- F10
- Or start from Run menu

|      | 💰 🗐 🐼 - | + + /home/daniel                                                                                                    |                       |            | 💌 🚍 🦂         | •        |
|------|---------|----------------------------------------------------------------------------------------------------|-----------------------|------------|---------------|----------|
| s.py | ØX      | Profiler                                                                                                    |                       |            |               | Ø        |
|      | E.      | cuments/GSI_Reader/E177_Sp15/MyLecture/co                                                                                                    | ode/MatrixExamples.py | /• 🤳       | 🕨 Profile 🛛 🔞 | Stop     |
|      |         | 30 5.8<br>25 25 30 M                                                                                                    | lar 2015 18:17        |            | 📊 O           | utput    |
|      |         | Function/Module                                                                                                    | Total Time 🔺          | Local Time | Calls         | File     |
|      | -       | B ⊕ _call_                                                                                                    | 4.367<br>4.367        | 0.000      | 1             | /h<br>/h |
|      |         | colorbar.pv>     colorbar.pv>                                                                                                    | 11.434<br>11.264      | 0.003      | 1             | /h<br>/h |
|      |         | 🗉 🚯 pylab setup                                                                                                    | 0.100                 | 0.000      | î             | /h       |
|      |         | 🕀 🛃 <figure.py></figure.py>                                                                                                    | 0.053                 | 0.004      | 1             | /h       |
|      |         | 🕀 🥐 <style></td><td>0.006</td><td>0.000</td><td>1</td><td>/h</td></tr><tr><td></td><td></td><td>🛞 🚯 dedent_interpd</td><td>0.005</td><td>0.000</td><td>94</td><td>/h</td></tr><tr><td></td><td></td><td>Generation Stress     Generation Stress     Generation Stress</td><td>0.004</td><td>0.001</td><td>1</td><td>/h<br>/h</td></tr><tr><td></td><td></td><td>+ + <lambda></td><td>0.002</td><td>0.000</td><td>54<br>79</td><td>/h</td></tr><tr><td></td><td></td><td></td><td>0.002</td><td>0.000</td><td>55</td><td>/h</td></tr><tr><td></td><td></td><td>init</td><td>0.000</td><td>0.000</td><td>55</td><td>/h</td></tr><tr><td></td><td></td><td>- 🚯 find module</td><td>0.000</td><td>0.000</td><td>178</td><td>/h</td></tr><tr><td></td><td></td><td>do_copy</td><td>0.000</td><td>0.000</td><td>80</td><td>/h</td></tr><tr><td></td><td></td><td>CODY dodopt</td><td>0.000</td><td>0.000</td><td>70</td><td>4</td></tr><tr><td></td><td></td><td>Object inspector   Variable explorer   Fil</td><td>e explorer Profiler</td><td></td><td></td><td></td></tr><tr><td></td><td></td><td>IPython console</td><td></td><td></td><td></td><td>Ø</td></tr></tbody></table></style> |                       |            |               |          |

#### Figure : Spyder IDE-Profiler

- Integrated Ipython and Python Consoles
- Can Click Errors in Console and takes you too Line in Code

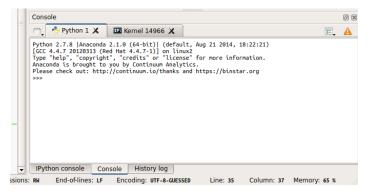

#### Figure : Spyder IDE-Consoles

| What is "Python" | Getting Started | "Matrix Lab" | How to Get it All | Intricacies |
|------------------|-----------------|--------------|-------------------|-------------|
| Intricacies      |                 |              |                   |             |

## Intricacies

- 2.x is older more widely adopted interface
- Latest Version is 2.7.9
  - 3/2=1 "Floor Division"
    - print 'Hello'

http://www.toptal.com/python/why-are-there-so-many-pythons

< □ > < □ > <

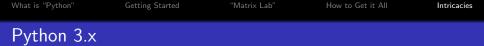

- 3.4.3 latest of new interface
  - Controversial Ignored Backward compatibility to "do it right"
    - Unicode support
    - Differences in integer division 3/2=1.5 but floor division given by 3//2=1

- print('Hello')
- Some cool and useful features
  - More consistent in behavior and syntax
- no fully supported by all packages and implementations (Yet)
  - Most major packages are available

http://www.toptal.com/python/why-are-there-so-many-pythons

### Other Implementations of Python (Revisited)

- Python interface also implemented in
  - Java:Jython-bytecode runs on Java Virtual Machine(JVM)
    - only 2.5 so far
  - .NET: IronPython -Implemented in C# -byte code runs on Common Language Runtime (CLR)
    - Only 2.7 so far
  - PYPY- Just-In-Time Compiler produces Machine Code for most frequently execute code
    - Only 2.7 so far
- Package availability can be limited
  - Out of Date
  - Or just don't exist

http://www.thepythontree.in/python-vs-cython-vs-jython-vsironpython/

## Python Vs MATLAB

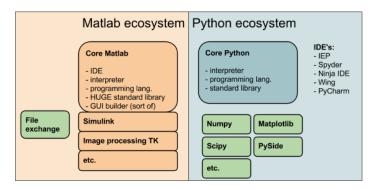

Figure : http://www.pyzo.org/python\_vs\_matlab.html

## MATLAB Pros

- MATLAB is the product of a single Company
  - Results is a potentially easier user experience
- MATLAB aka "Matrix Lab" was Setup for Scientific computing from the start
  - Python was Setup to be more general programming environment.
  - Generality in Python can make the "ecosystem" a little more complicated
- MATLAB is Mostly Backward compatible
  - Python can sort of "Change underneath you"
    - Less worrisome with major projects (better managed)
- "\" is pretty darn tootin awesome
  - Automatically looks for best solver
  - Some of the best algorithms in the world go into it
  - Python has linear algebra but takes more work
- Simulink is also a pretty good library

< □ > < □ > <

## MATLAB Cons/Python Pros

- Expensive
  - Python is Free
- MATLAB is proprietary- No way to see how functions work
  - Python and most packages are open source
  - With Python people can look at and extend algorithms
- MATLAB is expressive for math but can be very slow
  - Pure Python is equally slow or slower
  - Extensions like Numpy make it fast
  - Python is more like a programming language
    - Forces you to think about what the code is doing
    - This leads to potentially better coding practices
- MATLAB Started as Fortran Wrappers
  - Sort of hodge podge together over time
  - Python was designed for beauty

- Can put multiple Functions in a File
  - Function definitions can be put in scripts
  - Easier to make packages
- Easy FileIO and really powerful string parsing and modifying functions
- Python OOP is said to be more flexible (You can judge next time)
- Use of [ ] for indexing and ( ) for function calls
- Indexes start at 0 which can be much more natural
  - Easier when interfacing with C
- Its good to be part of the cult
  - Lots of people writing code for you to use (Free!)

< □ > < □ > <

• Lots of support (Yay stackoverflow)

| What is "Python" | Getting Started | "Matrix Lab" | How to Get it All | Intricacies |
|------------------|-----------------|--------------|-------------------|-------------|
| Why is it so     | Trendy?         |              |                   |             |

- Because it is free I know anyone can run my code
  - Labmates
  - Collaborators
  - Genius 7 year old in Grandma's basement
- Python tends to have newest innovations in programming
  - For example early adopter of dictionaries
  - Packages and Namespace before MATLAB
  - Anyone with a good idea can add it
    - Not possible in MATLAB because closed source
  - Cython packages adds key words to speed up python
- Because it is so open lots of packages for interfacing available
  - Can easily "talk" between environments

- Most major scientific programs now have a python interface
  - FENICS (Finite element package)
  - Trilinos (Parallel Computing Library)-PyTrilinos
  - Petsc (Parallel/sparse Matrix Library)-Petsc4y
  - MPI (Message Passing Interface for Parallel computing)-mpi4py
  - OpenCV -Computer Vision
- Lots of Non-scientific Packages too
  - Beautifulsoup-reading and parsing webpages
  - Django for building webpages
  - MySQLdb Access and Query MySQL databases
  - SQLAIchemy Another SQL database access library
  - Py2Neo Access and Query Neo4j databases
  - Sympy Symbolic Algebra like Mathematica in Python
  - Blender 3D graphics and animation software
  - PyGame 2D Game Library